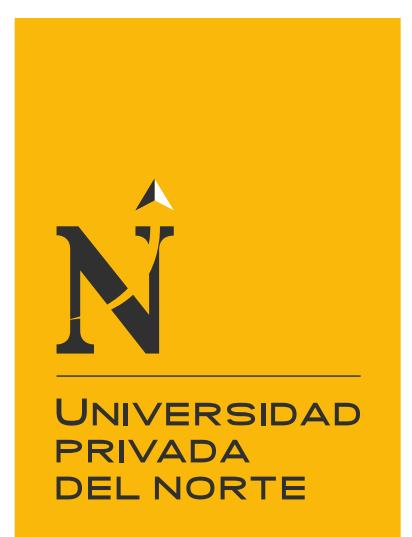

# FACULTAD DE INGENIERÍA

Carrera de Ingeniería de Sistemas Computacionales

"IMPLEMENTACIÓN DE UN SISTEMA CLOUD PARA LA GESTIÓN DE FACTURACIÓN ELECTRÓNICA EN LA EMPRESA BOTANICAL'S E.I.R.L."

Trabajo de suficiencia profesional para optar el título de profesional de:

# **Ingeniero de Sistemas Computacionales**

**Autor:**

Bach. Juan José Aquije Matienzo

**Asesor:**

Ing. Gabriel Tirado Mendoza

Lima – Perú

2021

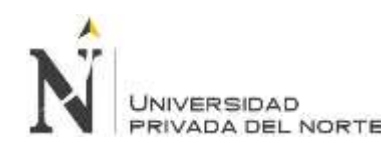

IMPLEMENTACIÓN DE UN SISTEMA CLOUD PARA LA GESTIÓN DE UNIVERSIDAD MPLEMENTACIÓN DE UN SISTEMA CLOUD PARA LA GESTION DE PRIVADA DEL NORTE FACTURACIÓN ELECTRÓNICA EN LA EMPRESA BOTANICAL'S E.I.R.L.

#### **TABLA DE CONTENIDOS**

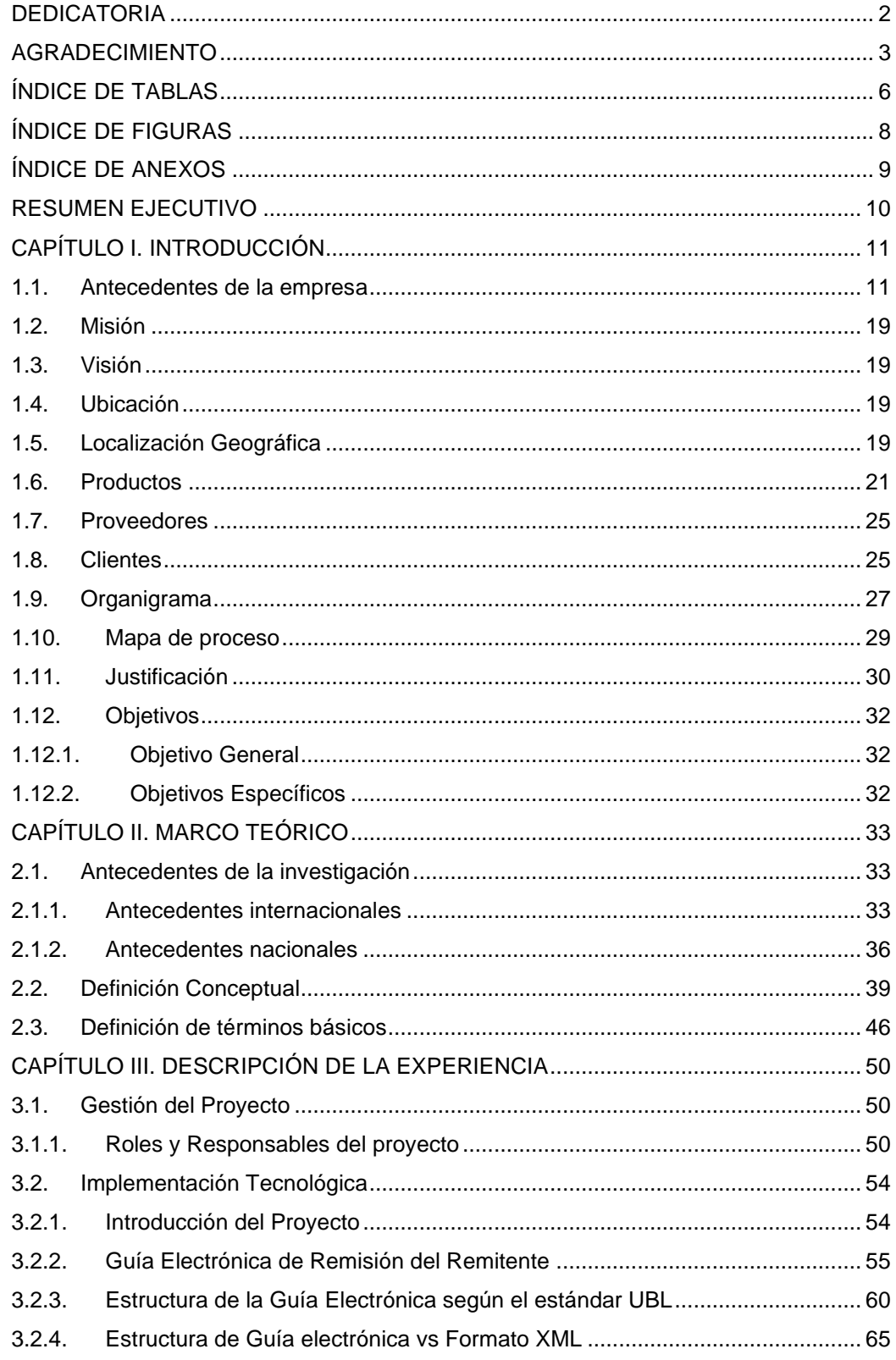

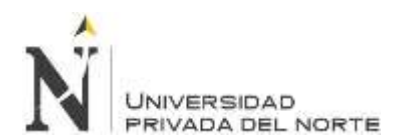

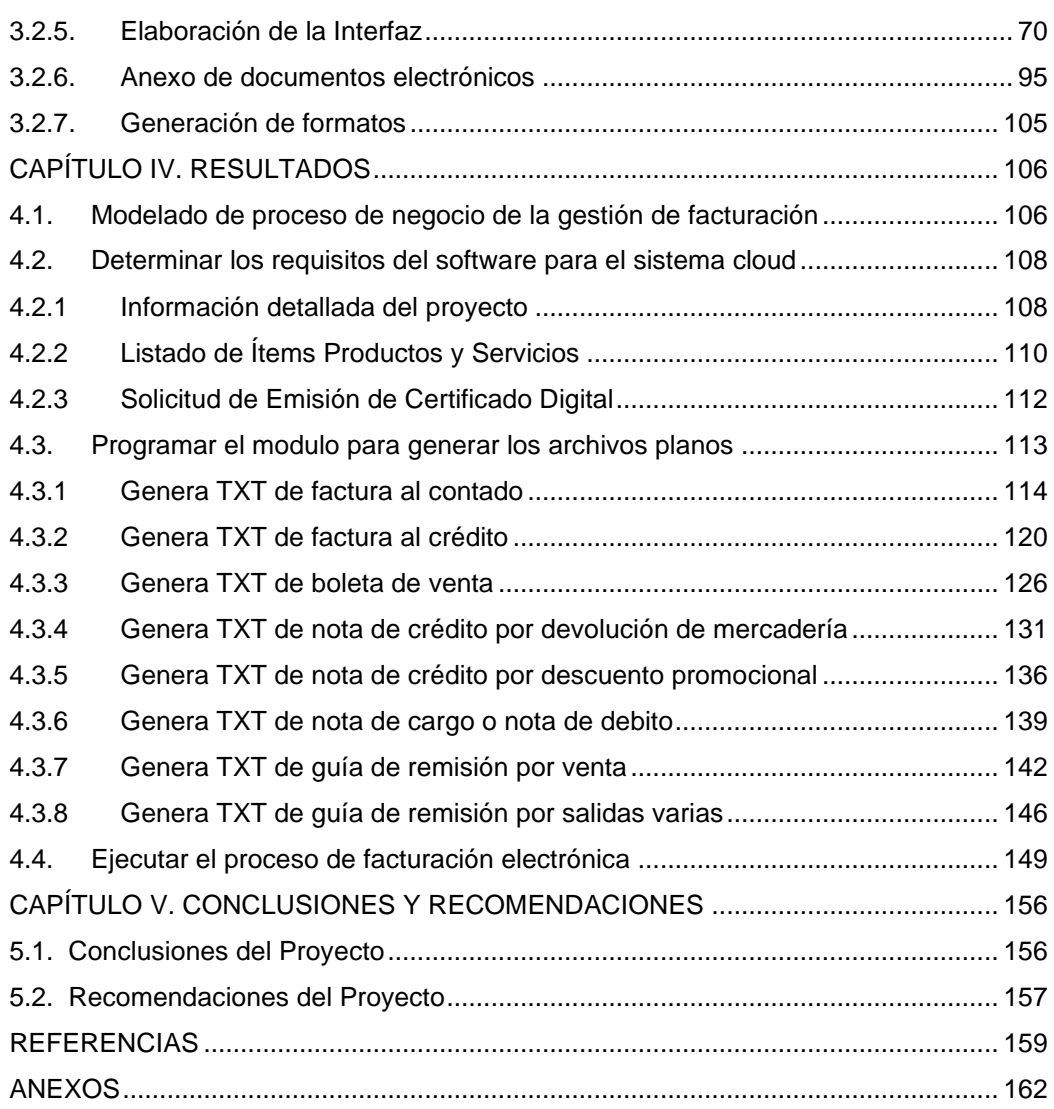

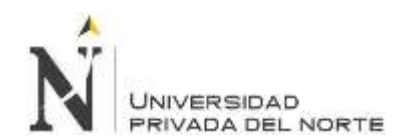

## ÍNDICE DE TABLAS

<span id="page-3-0"></span>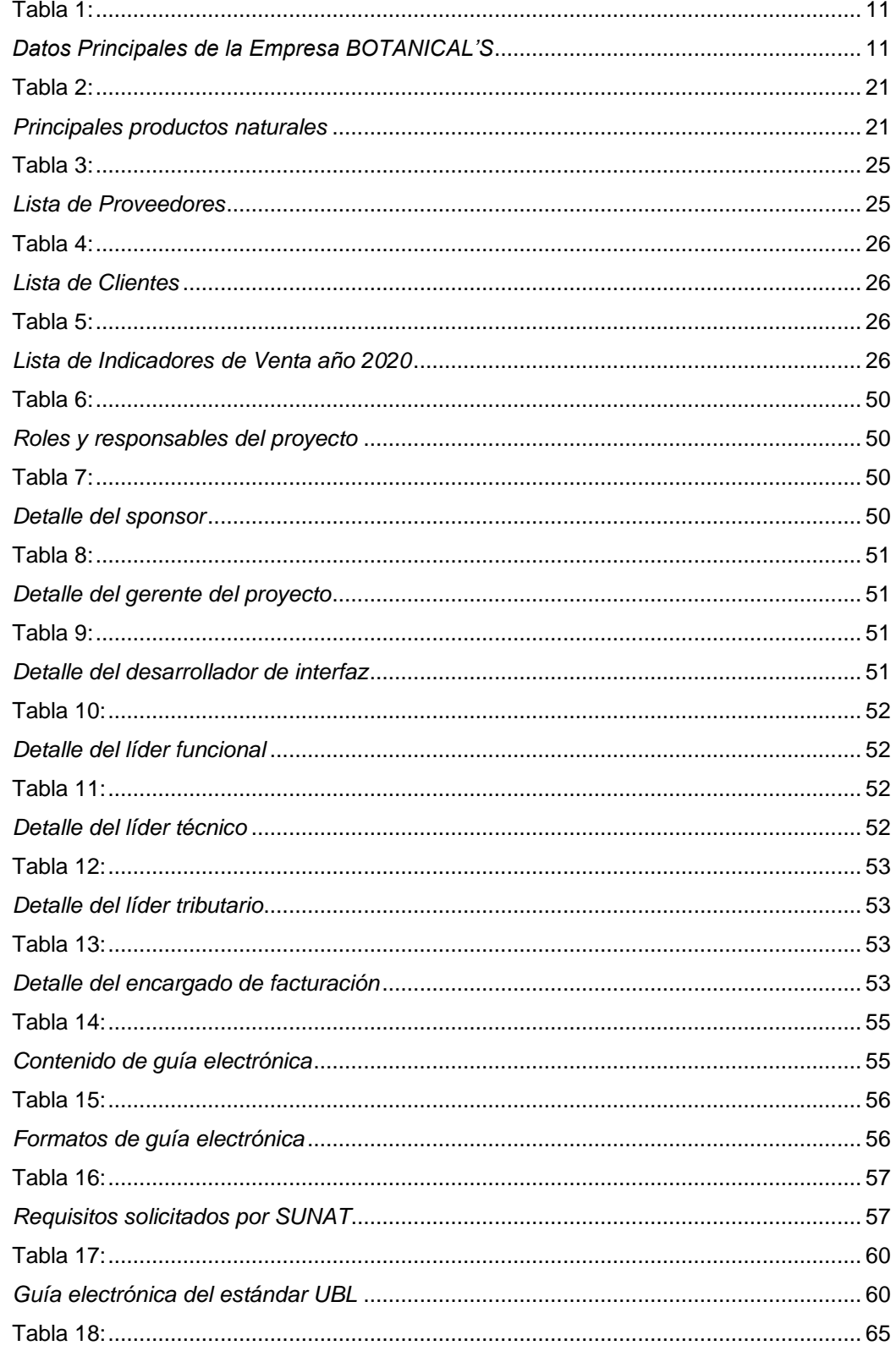

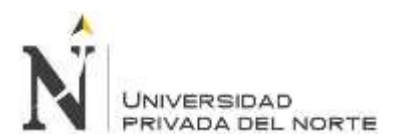

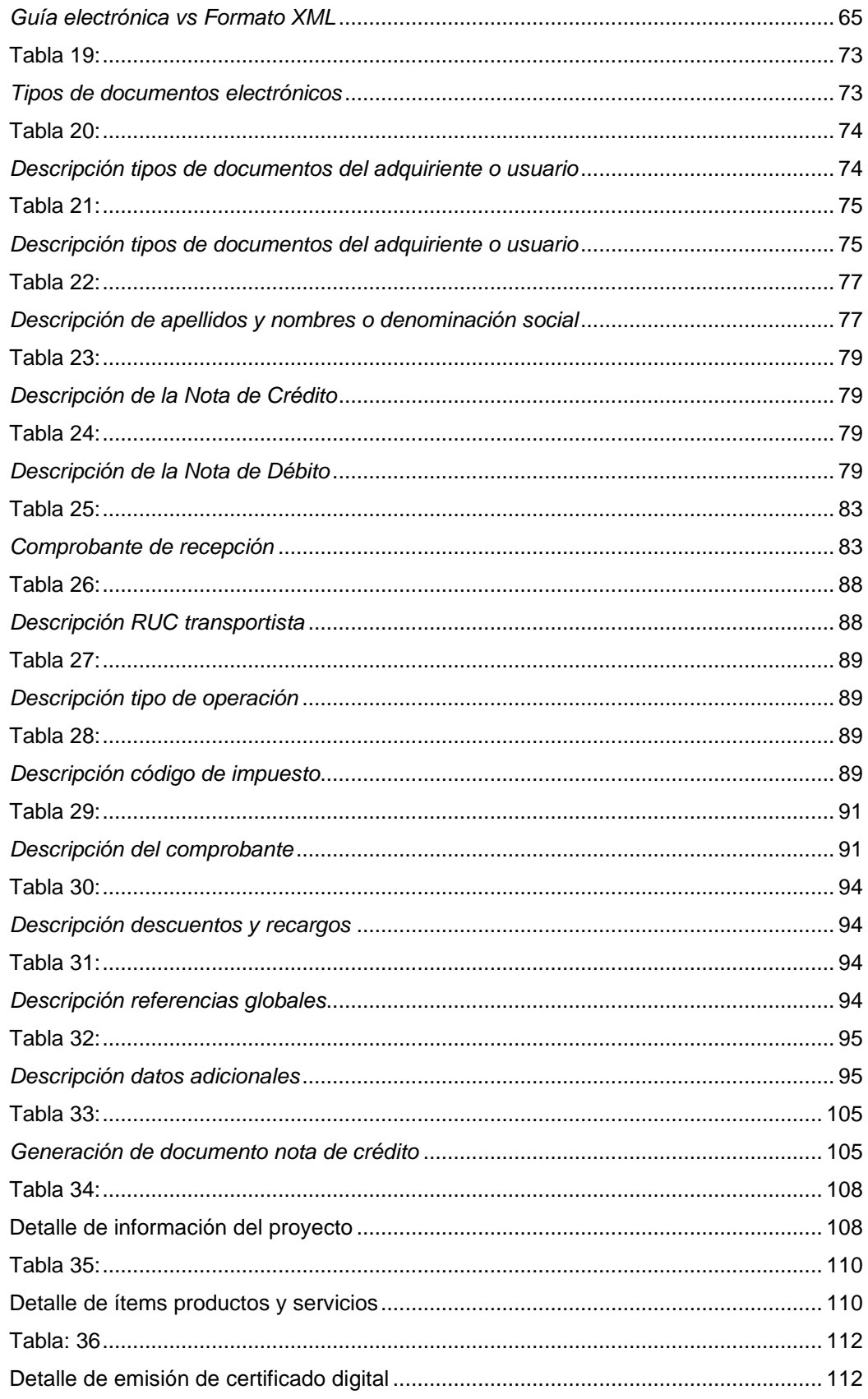

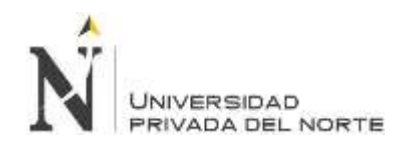

## **ÍNDICE DE FIGURAS**

<span id="page-5-0"></span>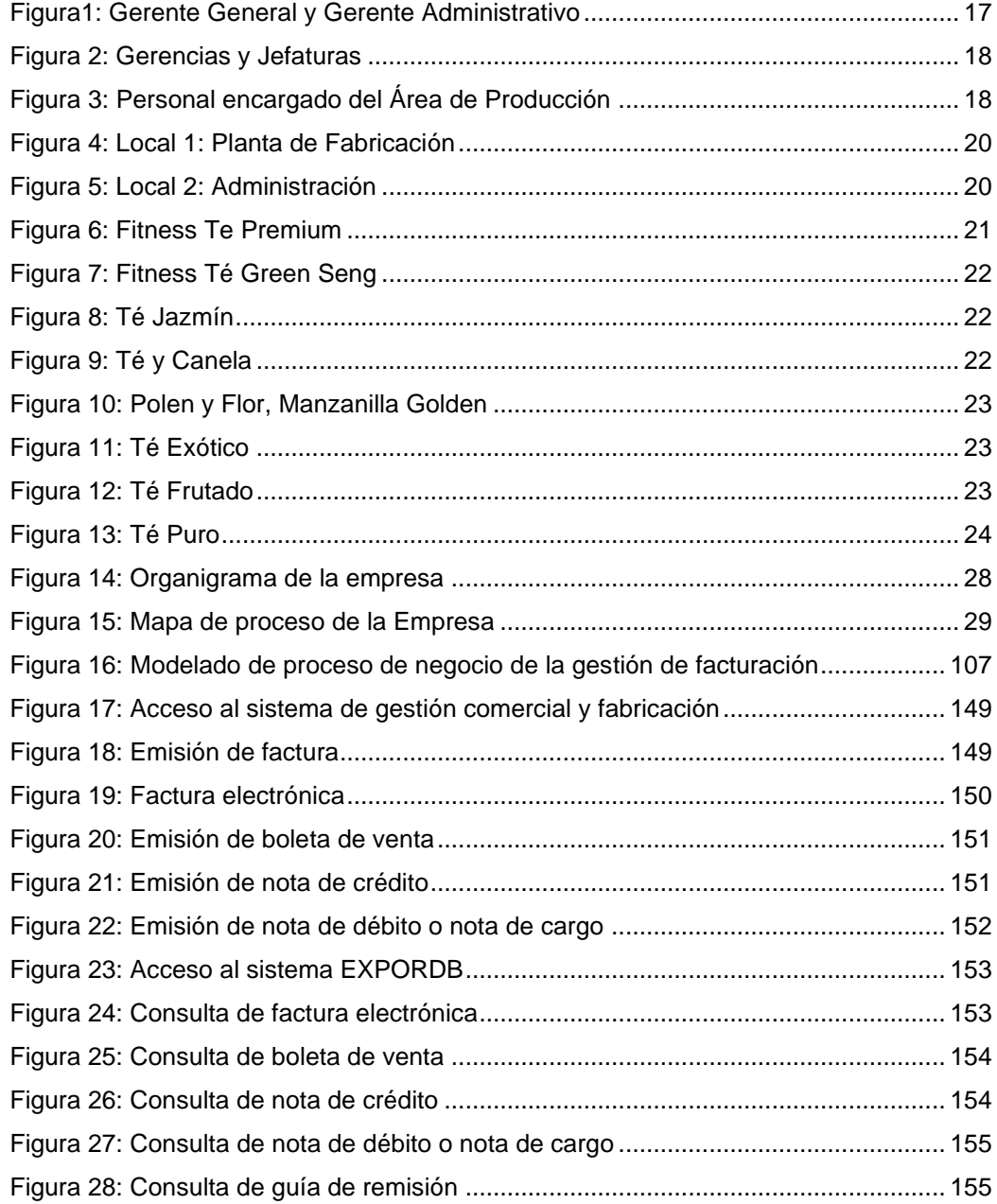

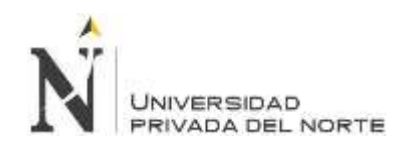

## **ÍNDICE DE ANEXOS**

<span id="page-6-0"></span>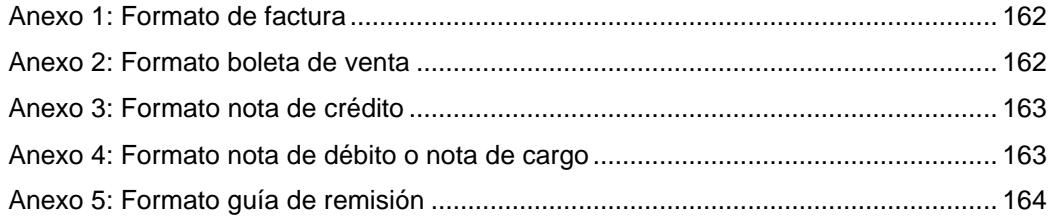

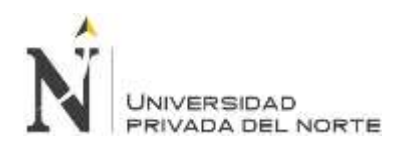

#### **RESUMEN EJECUTIVO**

<span id="page-7-0"></span>El presente trabajo de suficiencia profesional está desarrollado en base a la experiencia en la implementación de un sistema cloud para la gestión de facturación electrónica en la empresa BOTANICAL'S E.I.R.L.

La organización actualmente utiliza un sistema informático tipo escritorio denominado sistema de gestión comercial y fabrica desarrollador en el lenguaje Cobol, esta se modificó para generar archivos planos (documentos de texto) de los documentos electrónicos emitidos por la empresa, de acuerdo a las exigencias emitidas por la SUNAT. También se desarrolló una aplicación denominada EXPORTDB anexo al sistema comercial, que solo realiza la tarea de envío de los archivos planos a los servicios de la SUNAT que están en la nube.

El desarrollo del trabajo comprende los siguientes capítulos: Capítulo I, se presenta los antecedentes de la empresa. Capítulo II, se presenta el marco teórico del proyecto. Capítulo III, se encuentra el desarrollo del proyecto tecnológico desde el punto de vista de ingeniería de sistemas computacionales. Capitulo IV, se muestra los resultados obtenidos de la implementación tecnológica y en el último capítulo se muestran las conclusiones y recomendaciones.

El módulo de software implementado dentro del sistema gestión comercial y fabrica, ha sido implementado eficiente y eficazmente, gracias a la experiencia y conocimientos adquiridos por el investigador en la línea del desarrollo de software informático.

# **NOTA DE ACCESO**

**No se puede acceder al texto completo pues contiene datos confidenciales**

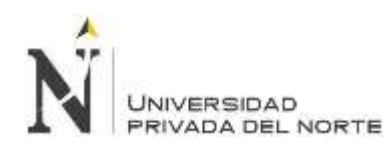

#### **REFERENCIAS**

- Alfaro Rodríguez, J. D. (2018). Implantación de sistema de facturación electrónica en la empresa World Duty Free Group Perú S.A.C. (Trabajo de Suficiencia Profesional). Universidad San Ignacio de Loyola, Lima, Lima, Perú. Recuperado el 2020, de http://repositorio.usil.edu.pe/handle/USIL/3933
- Cáceda Ñazco, K. S. (2019). Impacto económico financiero de facturación electrónica en pequeñas y medianas empresas comerciales de la ciudad de Trujillo periodo: 2015 - 2017. (Tesis de doctorado). Universidad Nacional de Trujillo, Trujillo, La Libertad, Perú. Obtenido de http://dspace.unitru.edu.pe/handle/UNITRU/14059
- Castro Silva, C. G. (2019). Aplicación web para el proceso de venta de prendas personalizadas en una empresa textil. (Tesis de grado). Universidad Inca Garcilazo de la Vega, Lima, Perú. Recuperado el 2020, de http://repositorio.uigv.edu.pe/handle/20.500.11818/3780
- Da Silva, S. R., Hernández Aros, L., Welita da Silva, M., & Gallego Cossio, L. C. (enero-junio de 2016). ANÁLISIS DEL MODELO OPERATIVO DE LA FACTURA ELECTRÓNICA COLOMBIANA. Revista Científica Hermes, 15, pp. 142-172. Recuperado el 2020, de https://www.redalyc.org/articulo.oa?id=4776/477656007008
- Delgado García, A. M. (junio de 2014). La regulación de la factura electrónica en el sector público. IDP. Revista de Internet, Derecho y Política (18), pp. 97- 107. Recuperado el 2020, de https://www.redalyc.org/articulo.oa?id=78832841010
- Diario Gestión (2021). Facturas y boletas electrónicas. Recuperado de http://gestion.pe/economia/facturas-y-boletas-electronicas-quebeneficios-brinda-contribuyentes-2140677
- Diario Gestión (2021). Facturas electrónicas y su impacto en la gestión empresarial. Recuperado de https://gestion.pe/empresas/facturacionelectronica-y-su-impacto-gestion-empresarial-2110473
- Digital.es. (s.f.). Hostings. Recuperado el 2020, de ¿Cuáles son los beneficios de tener un servidor VPS?: https://www.digival.es/blog/cuales-son-losbeneficios-de-tener-un-servidor-vps
- Díaz Córdova, J., Coba Molina, E., & Bombom Mayorga, A. (18 de junio 2016). Facturación electrónica versus facturación clásica. Un estudio en el comportamiento financiero mediante estudios de casos. Revista Ciencia UNEM
- Flores Cabrera, J. (2019). Mejora del proceso de ventas y su influencia en el nivel de fidelización de los clientes de la empresa Molle Plaza E.I.R.L, Cajamarca 2018. (Tesis de grado). Universidad Privada del Norte, Cajamarca, Perú. Recuperado el 2020, de http://hdl.handle.net/11537/15021
- El peruano. (2018). Establecen el uso obligatorio del Sistema de Emisión Electrónica Operador de Servicios Electrónicos y del Sistema de Emisión Electrónica Sunat Operaciones en Línea y modifican la Resolución de Superintendencia Nª 117-2017/SUNAT. pág. 7.
- Hernández Ortega, B., & Serrano Cinca, C. (2009). ¿Qué induce a las empresas a adoptar facturación electrónica? Efecto de las percepciones y del entorno competitivo. Universidad de Zaragoza, 115.

Holman, G. K. (01 de enero de 2017). What is the UBL? XML, 19-20.

- ISO. (diciembre de 2015). ISO (Organización Internacional de Normalización). Obtenido de https://www.iso.org/standard/66370.html
- Millet, D., & Navarro, A. (2008). Facturación Electrónica: La Búsqueda de la Eficiencia y productividad. Partida Doble, 90-91.
- Sunat (2021). Sistema de emisión electrónica. Recuperado de https://www.sunat.gob.pe/gobiernoelectronico/princ\_serv\_sistema\_emisi on\_electronica.html
- Sunat (2021). Principales servicios electrónicos. Recuperado de https://www.sunat.gob.pe/gobiernoelectronico/principales\_servicios.html
- Pressman, R. (2010). Ingeniería del software. (7a. ed.) McGraw-Hill Interamericana.
- Transformación Digital, 2016 Data Imagen, Transformación digital en el Perú: Mucho ruido y pocas nueces. Recuperado de http://www.dataimagenes.pe/media/transformacion-digital-en-el-perumucho-ruido-y-pocas-nueces
- Zeithaml, V. A., Berry, L., & Parasuraman, A. (1990). Delivering quality service. New York, NY: Free Press.